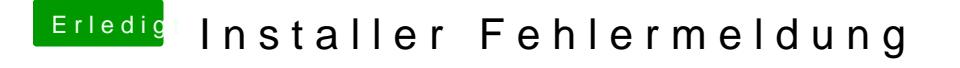

Beitrag von MachX vom 26. Juni 2016, 19:33

Dann könnt ich einfach eine alte configplaylist in den EFI copieren mit dem und mein im Moment verklemmtes OS geht evtl. wieder ?

Das wäre ja schon mal ein Lichtblick.